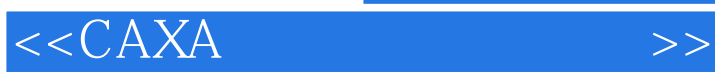

 $<<$ CAXA $>$ 

- 13 ISBN 9787121044366
- 10 ISBN 7121044366

出版时间:2007-7

页数:251

字数:428000

extended by PDF and the PDF

http://www.tushu007.com

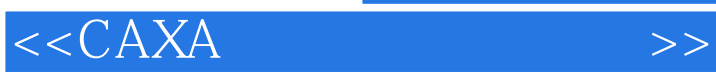

## CAD

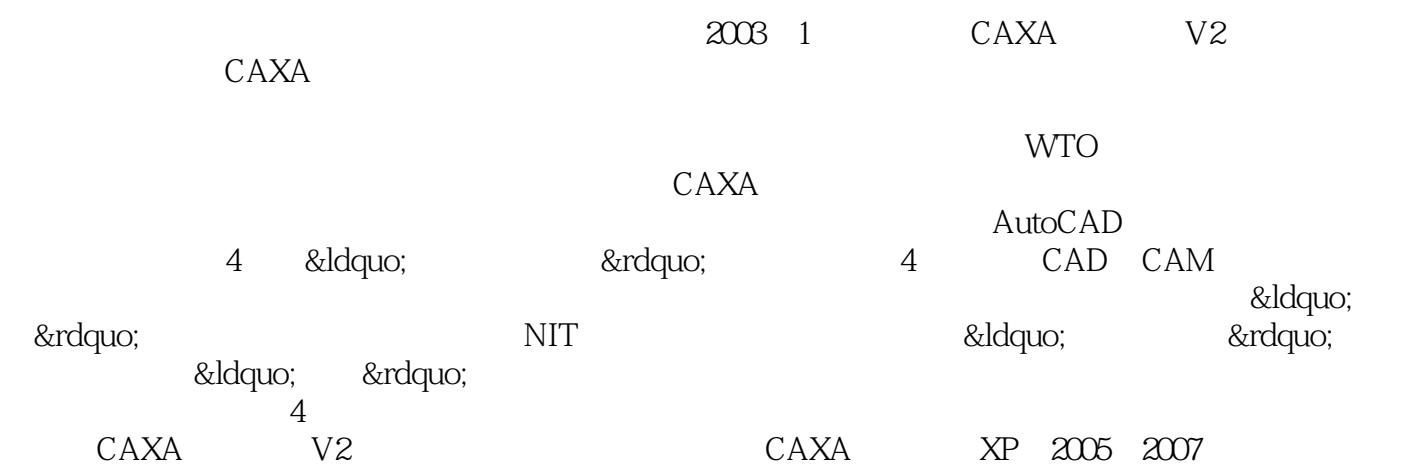

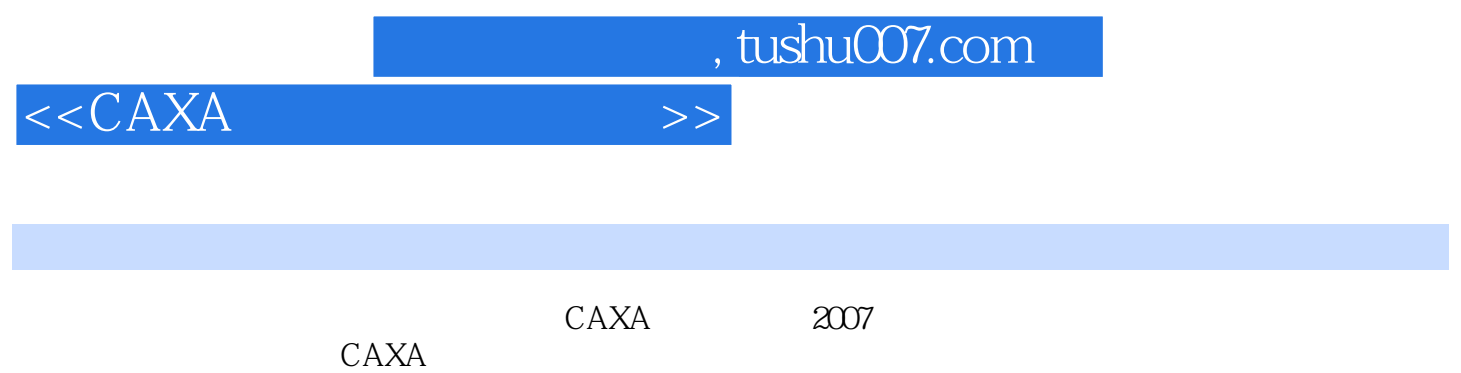

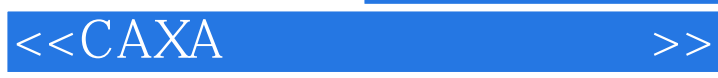

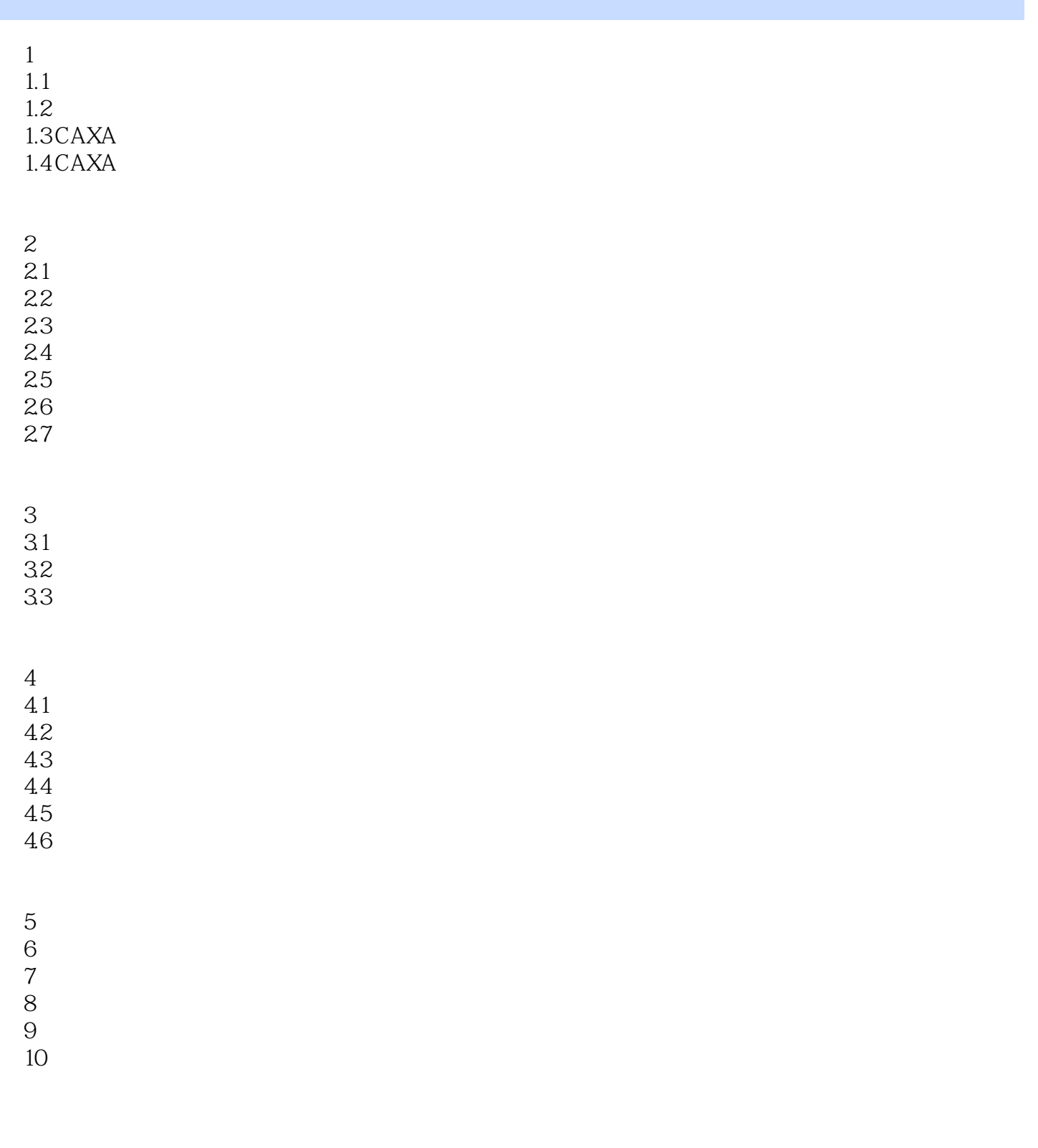

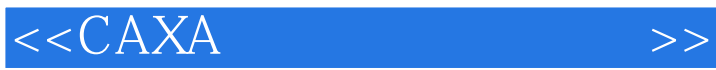

## $3 \times$  $\begin{array}{ccc}\n & 3 \\
& \circ \\
& \circ \\
& \circ\n \end{array}$  $\kappa$

 $\mathcal{A}(\mathcal{A})$ 

## CAXA

*Page 5*

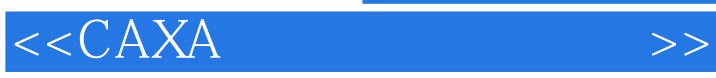

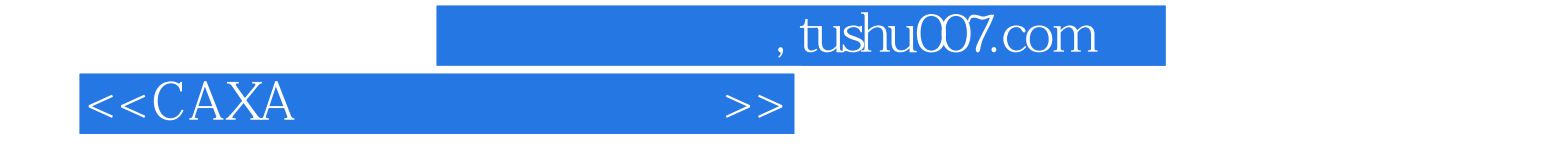

本站所提供下载的PDF图书仅提供预览和简介,请支持正版图书。

更多资源请访问:http://www.tushu007.com